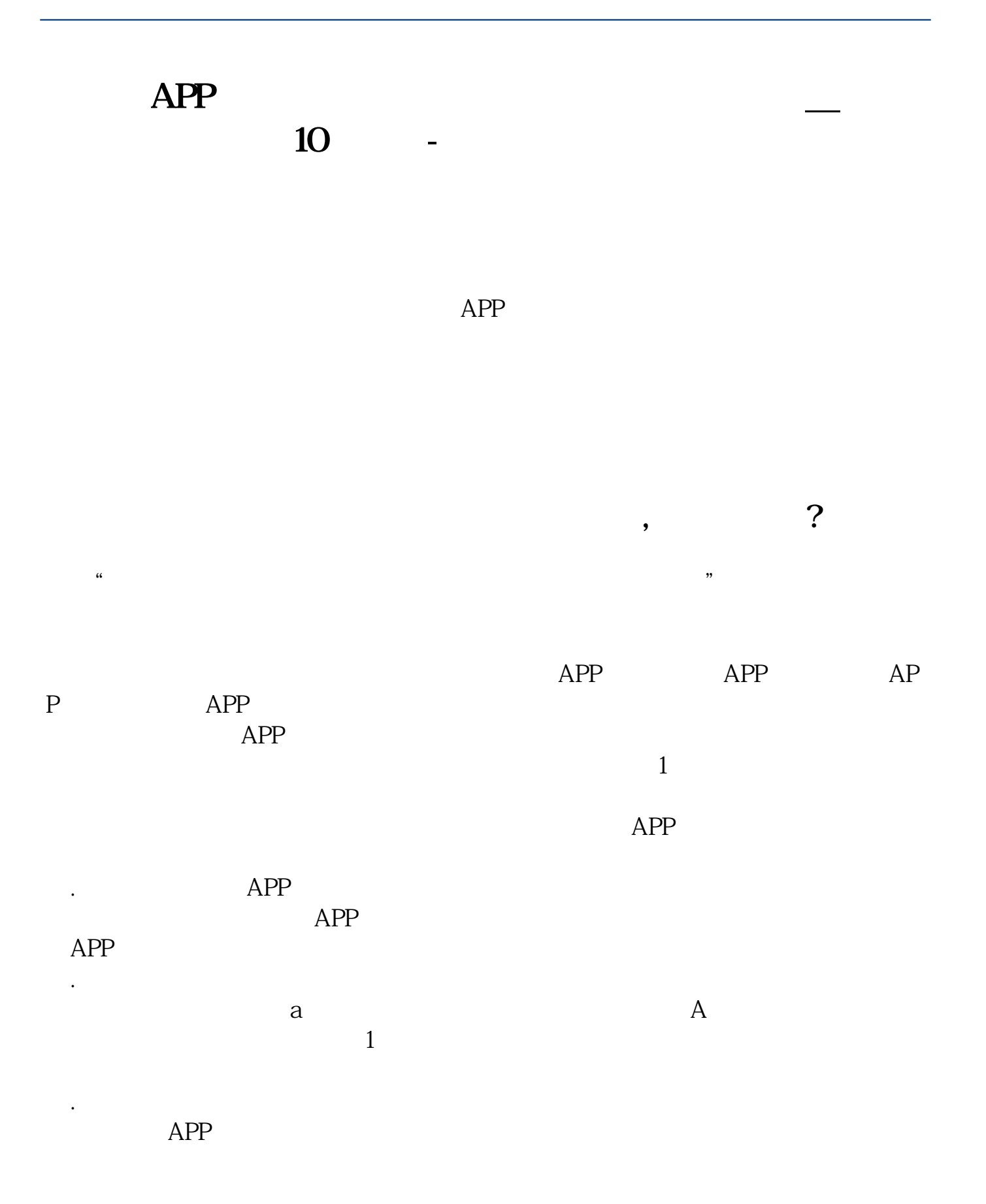

1.  $2\atop{5}$  3 " " 4.  $5.$ 其实股票实际上就是一种"商品",股票的内在价值即标的公司价值决定了它的价  $10 / 50$   $100$   $50$  $11$  $\sim$  3  $1$  $2<sub>1</sub>$  $3$ 

为了让大家及时了解到最新资讯,我特地掏出了压箱底的宝贝--股市播报,能及时

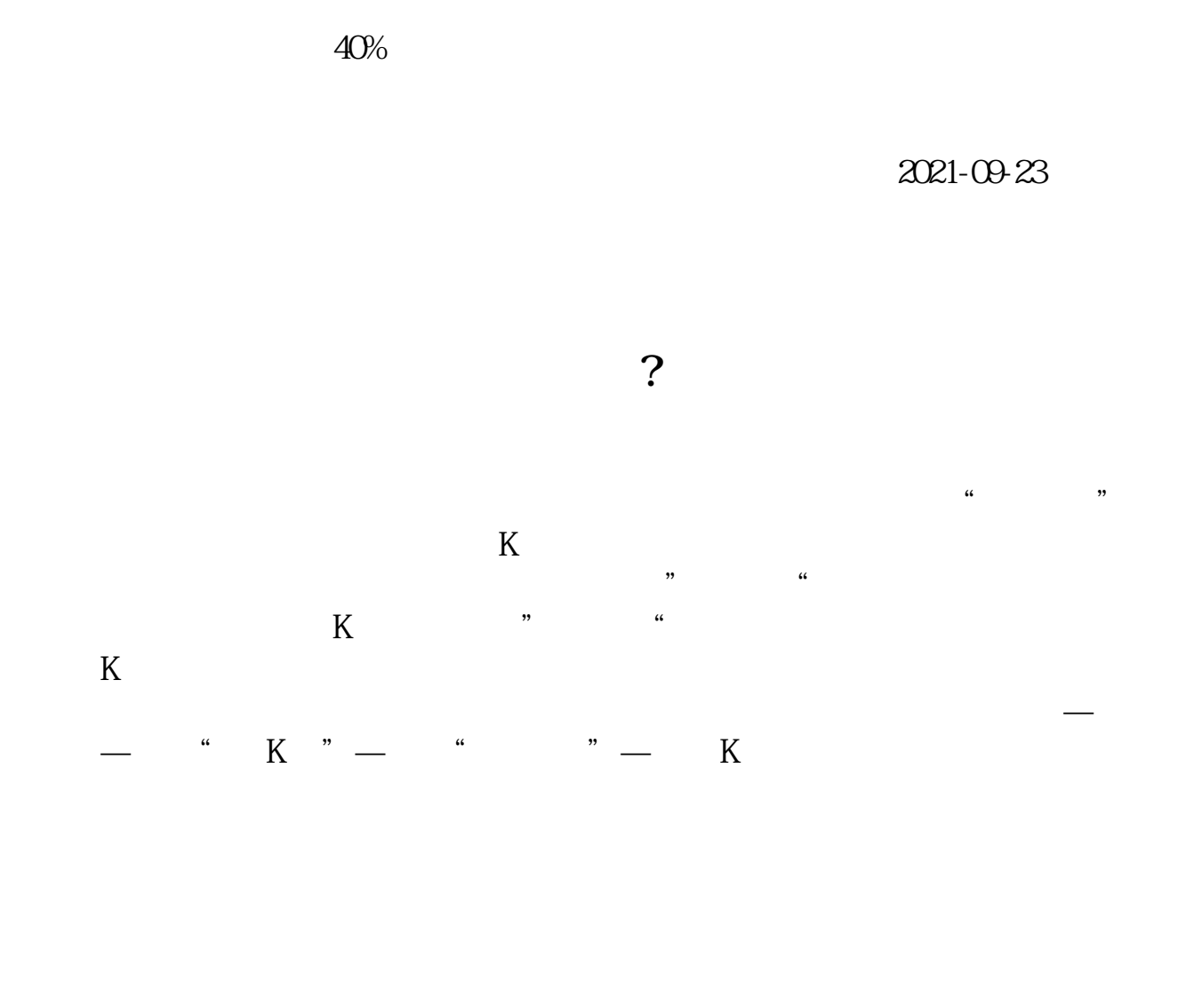

 $\bf{APP}$ 

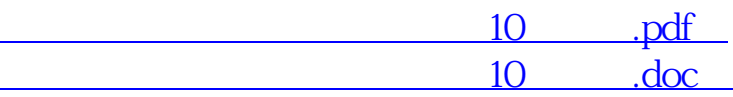

 $10$ 

http://www.83717878.com/store/68460573.html